# **dingDOng Documentation**

**Tal Shany**

**Jun 12, 2020**

## Installation Configuration

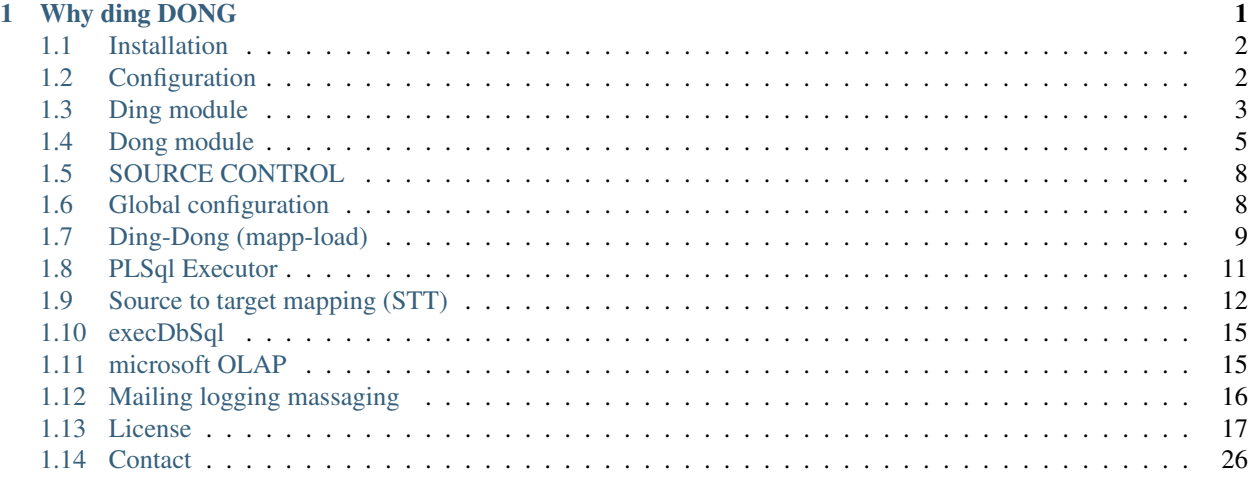

## CHAPTER 1

### Why ding DONG

<span id="page-4-0"></span>dingDONG is an IT integration tool which was built to enable fast and easy design, implementation and maintain complex data and machine learning projects. dingDONG support end to end development cycle includes code versioning, maintenance automation and propagation mechanism that enable developers to maintain, extend and scale complex data projects.

dingDONG give an advantage for machine-learning and deep-learning project by providing simple data preparation layer and experiment version-control layers which give input/output flexibility and full development life- cycle monitoring.

#### dingDong main goals are

- to model (on the fly) diverse SQL and NO-SQL DBS
- extract and load data optimizing our machine CPU / IO (multithreading, fast connectors )
- enabling to prepare data easily by adding a new column or manipulating data flow (scaling, normalization..)
- CI / CD maintain meta-data versioning, for roll-back and revision compare
- CI / CD for machine-learning or Deep learning by using embedded GIT functionality
- enable work-flows flexibility by providing detailed logs and alerts (mail) mechanism
- extending and improving unique work-flows executers
	- PL/SQL or complex SQL files multiprocess executers
	- OLAP executers
	- REST Apis executers
- batch or real-time scheduling mechanism

This documentation is the first version of dingDONG, we are open to help from other developers, and we like to receive your comments and feedback.

Please, fill free to contact me at [tal@biSkilled.com](mailto:tal@biSkilled.com)

We hope to extend dingDONG to be one of the major open-source integration platforms.

#### Come and join us!

### <span id="page-5-0"></span>**1.1 Installation**

You can download dingDong from or by using pip install

pip install dingDong

### <span id="page-5-1"></span>**1.2 Configuration**

**from dingDong import** Config

#### <span id="page-5-2"></span>**1.2.1 Connection URL dictionary**

Config.CONN\_URL Connection URL dictionary for setting all connectors connections

- key -> general connection name or connection type (sql, oracle, file .. )
- value -> can be string or dictionary \* String –> Connection string URL (key defined connection type: sql, oracle, mySql. . . .) \* Dictionary –> must have 'conn' (connection type) and 'url' (connection string).

Available connection can be found at dingDong.misc.enumsJson.eConn:

```
Config.CONN_URL = { 'sql' :"DRIVER={SQL Server};SERVER=server,1433;
˓→DATABASE=database;UID=uid;PWD=pass;",
                       'oracle' :"DRIVER={SQL Server};SERVER=server,1433;
˓→DATABASE=database;UID=uid;PWD=pass;",
                       'mysql' :"host=host, user=user, passwd=pass, db=db",
                       'vertica':"DRIVER=HPVertica;SERVER=server;DATABASE=database;
˓→PORT=5433;UID=user;PWD=pass",
                       'file' :{'delimiter':',','header':True, 'folder':""}
                  }
```
Config. QUERY PARAMS query parameters dictionary for loading parameters into complex queries

Config.QUERY\_PARAMS = {}

Config.SQL\_FOLDER\_DIR SQL folder directory for SQL PL/SQL scripts

Config.SQL\_FOLDER\_DIR = **None**

Config.PARSER\_SQL\_MAIN\_KEY default key for extracting SQL queries from SQL files

Config.PARSER\_SQL\_MAIN\_KEY = "dingDong"

Config.DECODE query decoding

 $Config.DECODE = "windows-1255"$ 

Config.TRACK\_HISTORY Store old object structure with data when schema changed is detected. format [object\_name\_YYYYMMDD]

Config.TRACK\_HISTORY = **True**

Config.LOOP\_ON\_ERROR Try to insert row by row in a batch loading commit failure

Config.LOOP\_ON\_ERROR = **True**

Config.NUM\_OF\_PROCESSES Number of parallel threading for dong module (loading and exttracing)

```
Config.NUM_OF_PROCESSES= 4
```
Config.LOGS\_<Prop> Logs files properties

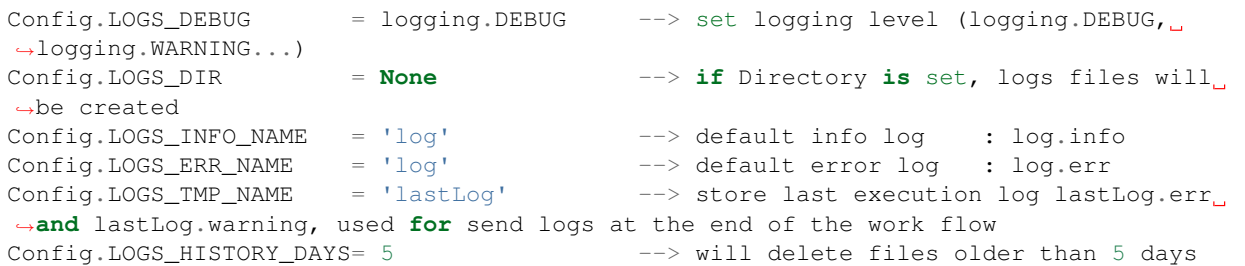

Config.SMTP\_<Prop> SMTP configuration for sending workflow massages (ERROR, SUCCESS, WARNING)

```
Config.SMTP\_SERVER = ''
Config.SMTP_SERVER_USER = ''
Config.SMTP_SERVER_PASS = ''
Config.SMTP_SENDER = ''
Config.SMTP_RECEIVERS = ['info@biSkilled.com']
```
### <span id="page-6-0"></span>**1.3 Ding module**

Ding module is used for managing overall metadata structure. any schema change in source object will be propagated to all target or merge object as well. It is possible to create different workflows which maintain different data storage and will be maintained in one single point.

Ding used for:

- Creating new schema or modify existing for target or merge objects
- Schema structure can be based on source meta-data object or on query structure
- Support adding a column and updating column types
- Support source to target column mapping
- Support adding indexes
- Schema modifications are documented at logs or in the internal repo for history track changes

#### <span id="page-6-1"></span>**1.3.1 Schema modification policy**

There are three option to set if the object exists and modified:

-1 DEFAULT The old structure is copied and stored with all data in it. naming format: object name\_[YYYYMMDD]. New schema structure is created with no data

- 1 ADD DATA The old structure is copied and stored with all data in it. naming format: object name [YYYYMMDD]. New schema structure is created with data in columns with the same name as an old object structure
- 2 NO CHANGE object structure cannot be modified

#### **1.3.2 JSON work-flow**

All work-flows takes using *[Connection URL dictionary](#page-5-2)* (Config.CONN\_URL in the config file) as a source for all connection properties. with merging connection properties and JSON vales there are all available properties for each work-flow node (connection URL object, pre-execution, post-execution, etc)

full JSON keys can be found at enum config file located at [GitHub](https://github.com/biskilled/dingDong/blob/master/lib/dingDong/misc/enumsJson.py) listed below available JSON key and values

- **TARGET**: destination connection. data structure depends on source object. strucuture can be modified by using columns, mapping, stt or sttappend nodes. keys: t, target. possible values:
- object name: search for target or t as connection name, set object name
- [connection name, object name]: set connection from connection properties, set object name
- [connection name, object name, delete where clouse]: set connection from connection properties, set object name, execute pre loading *delete data* from target (Dong module)
- [connection name, object name, [-1,1,2] ]: set connection from connection properties, set object name, set *[Schema modification policy](#page-6-1)*
- [connection name, object name, delete where clouse, [-1,1,2] ]: set connection from connection properties, set object name, execute pre loading *delete data* from target (Dong module), set *[Schema modification policy](#page-6-1)*
- {'conn':'connection name', 'obj':'object name','filter':'delete where clouse..','update':[-1,1,2]....}: dictionay to set all properties. avaialbe propertis keys can be found under jValues at [github](https://github.com/biskilled/dingDong/blob/master/lib/dingDong/misc/enumsJson.py)
- **SOURCE**: source object that used to extract data from. keys: s, source. possible values:
- object name: search for source or s as connection name, set object name
- [connection name, object name]: set connection from connection properties, set object name
- [connection name, object name, filter where clouse]: set connection from connection properties, set object name, execute pre loading *filter data* from source (Dong module)
- QUERY: Query that used to extract data from. keys: q, query. possible values:
- query: search for query or q as connection name, set query as object to load
- [connection name, query]: set connection from connection properties, set query as object name
- MERGE: merge object with target or source (if target object not exists) at the same connection. merge need to have identical columns names as column keys and identical column names as update columns. keys: m, merge. possible values:
- merge object name: search for merge or m as connection name, set source to merge from target node (or source if target not exists). merge will use all identical column names as column key
- [merge object name, [-1,1,2]]: set connection from connection properties, set target merge from merge object name, set merge :ref: 'tag\_schema\_modify
- [merge object name, list merge keys]: set connection from connection properties, set target to merge from the merge object name, set merge column from list merge keys. all remaining identical column will be updated
- [merge object name, list merge keys, [-1,1,2]]: set connection from connection properties, set target to merge from the merge object name, set merge column from list merge keys. all remaining identical column will be updated, set merge :ref:'tag\_schema\_modify
- Map source to target-stt: a dictionary to define target column schema properties. using stt will define all target object structure. keys: stt, sourcetotarget. value is a dictionary include key as column properties and value as property. sample value: {'target column name':{'type':XXX, 'source':YYY . . . } . . . }. key: value are listed below
- Map source to target-sttappend: dictionary to define target column schema properties. using sttappend will add new target column if column not exists in source or update target column properties. keys: sttappend, only. value is a dictionary include key as column properties and value as property. sample value: {'target column name':{ 'type':XXX, 'source':YYY  $\dots$ }  $\dots$ }. key: value are listed below
- source column name: s: {'s':'Source column name'} is a key for using source column type for target column and mapping source to target for extracting and loading data (dong module)
- data type: t: {'t':'VARCHAR(255)'} is key to map target column data type
- aliase name: a: {'a':'New column name'} is using to use alias name as target column name
- function: f: { ' f': 'fDcast() ' } set fuction using inout as source and output as target. more details and sample can be found at dong module
- execution function: e: "{'e':'{column1}{column2}{column3}'}''set excecution method to use multiple source column as input fuction using inout as source and output as target. more details and sample can be found at dong module
- Index: i: {'i':[{'ic':True,'iu':True}...{}..]} set index to target column ic set if index is clusterd or not. default for first ic=True, all the rest ic=False. iu set UNIQUE to True/False. default: iu=False
- **COLUMNS**: keys:col, columns, column, value: dictionary mapp column name to column data type. sample: {'target column name':'VARCHAR (255)'}
- MAPPING: keys:map, mapping, value: dictionary that map target column to source column name. sample: {'target column name':'source column name'}

#### **1.3.3 Mapping samples**

```
Config.CONN_URL = {'target':{'conn':'sql', url:"DRIVER={SQL Server};
˓→SERVER=server,1433;DATABASE=database;UID=uid;PWD=pass;"}}
""" TARGET JSON MAPPING """
work-Flow = [{ "target":"targetTableName" }]
work-Flow = [{ "t": ["sql", "targetTableName"] }]
work-Flow = [{ "t": ["sql", "targetTableName", 2] }] #If target exists -
˓→Udate are not allowed
work-Flow = [{ "t": ["sql","targetTableName","CreationDate<DATEADD
˓→(MONTH, -2, GETDATE())"] }] #Delete last 2 months from target object
˓→(Dong model)
""" SOURCE JSON MAPPING """
```
### <span id="page-8-0"></span>**1.4 Dong module**

Dong module is used to extract and load massive data volume. there are built-in functions that can be used for column manipulation, It is possible to add functionality for any data manipulations. the function can use one of more column as source function input. the output will be a target column. Dong support multi-threading mechanism which allows executing several work-flow at a time.

Dong support two main loading methods:

- Truncate-> Insert: Loading data to an empty object
- delete-> Insert: Loading incremental data into an object

The goals of this module:

- extract and load data
- data cleansing by using the calculated function on columns
- Ability to add a calculated column
- fast massive loading into diverse connection types

Main Configuration properties:

- Config.SQL\_FOLDER\_DIR -> executing queries/ PL\_SQL function from SQL file located at SQL\_FOLDER\_DIR
- Config.LOOP\_ON\_ERROR -> will load row by row if batch insert failed
- Config.NUM\_OF\_PROCESSES-> maximum threading that will run in parallel
- Config.LOGS\_DEBUG -> set logging level (ERROR, WARNING, DEBUG, INFO )
- Config.LOGS\_DIR -> log files folder

#### **1.4.1 JSON work-flow**

All work-flows takes using *[Connection URL dictionary](#page-5-2)* (Config.CONN\_URL in the config file) as a source for all connection properties. with merging connection properties and JSON vales there are all available properties for each work-flow node (connection URL object, pre-execution, post-execution, etc)

full JSON keys can be found at enum config file located at [GitHub](https://github.com/biskilled/dingDong/blob/master/lib/dingDong/misc/enumsJson.py) listed below available JSON key and values

- TARGET: destination connection. target connection to load data into. defult pre loading method truncate data. pre ;oading change to delete if there is a filter clouse. keys: t, target. possible values:
- object name: search for target or t as connection name, set object name. truncate data before starting to load
- [connection name, object name]: set connection from connection properties, set object name. truncate data before starting to load
- [connection name, object name, delete where clouse]: set connection from connection properties, set object name, delete data from target object before starting to load
- {'conn':'connection name', 'obj':'object name','filter':'delete where clouse..'}: Using a dictionay to set all target loading properties
- SOURCE: source object that used to extract data from. adding filter will load only filtered data by adding WHERE clause. keys: s, source. possible values:
- object name: search for source or s as connection name, set object name. truncate data before starting to load
- [connection name, object name]: set connection from connection properties, set object name. truncate data before starting to load
- [connection name, object name, filter where clouse]: set connection from connection properties, set object name, filter data from the source object
- **QUERY**: source query to extract data from divers objects. keys:  $q$ ,  $q \neq q$ , possible values:
- **query:** search for query or q as connection name, set query as object to load
- [connection name, query]: set connection from connection properties, set query as object name
- MERGE: merge object with target or source (if target object not exists) at the same connection. merge need to have identical columns names as column keys and identical column names as update columns. keys: m, merge. possible values:
- merge object name: search for merge or m as connection name, set source to merge from target node (or source if target not exists). merge will use all identical column names as column key
- [merge object name, [-1,1,2]]: set connection from connection properties, set target merge from merge object name, set merge :ref:'tag\_schema\_modify
- [merge object name, list merge keys]: set connection from connection properties, set target to merge from the merge object name, set merge column from list merge keys. all remaining identical column will be updated
- Map source to target-set: a dictionary to map target to data transformation functions and adding calculated columns. sample value: {'target column name':{'type':XXX, 'source':YYY, 'f':'fDate()', ..} ...}. key: value for Dong listed below
- Map source to target-sttappend: this is used to add column to all existing column in the source object. if the column exists than sttappend update properties accordingly. key: value for Dong listed below
	- source column name: s: {'s':'Source column name'} source column name as inout for tranforming data
	- function: f: {'f':'function\_name()'} set fuction method to transform data. new function can be added (samples below)
		- full available functions can be found under [function list in github](https://github.com/biskilled/dingDong/blob/master/lib/dingDong/conn/baseBatchFunction.py) existing function:
		- fDCast(): {'f':'fDcast()'}: Convert: None-> current; not valid data->None; 'YYYYMMDD'->'MM/DD/YYYY'
		- fDTCast: {'f':'fDTCast'}: Convert: input: 'YYYYMMDD' or 'YYYYMMD-DHHmmSS', output: MM/DD/YYYY. if value is None return current date. if value not valid retunr None
	- execution function: e: "{'e':'{column1}{column2}{column3}'''s et execution method to use multiple source column as input function using input as source and output as target. more details and sample can be found at dong module

#### <span id="page-10-0"></span>**1.4.2 Extract functions**

function class can be found in [github](https://github.com/biskilled/dingDong/blob/master/lib/dingDong/conn/baseBatchFunction.py) and can be added by inherited fncBase class

Built in functions:

fDCast Date string format convert. *YYYYMMDD* to *mm/dd/yyyy* format. None - if string not valid

- fDTCast DateTime string format convert. *YYYYMMDDHHMMSS* to *mm/dd/yyyy hh/mm/ss* format. None - if string not valid
- fDFile Date string format convert. *dd/mm/yy* to *mm/dd/yyyy* format. None if string not valid

fDCurr Return current system dataTime

fTCast Time string format convert. *HHMMSS* to *HH:MM:SS* format. None - if string not valid

fR Replace column string with another string. *fR(searchString, newString)*

fNull Return default value if column is None. *fNull(defaultValue)*

fClob return None if string is empty

fDecode Convert unicode string to STR

fPhone Not fully implemented: phone validation

fAddress Not fully implemented: address validation

### <span id="page-11-0"></span>**1.5 SOURCE CONTROL**

dingDONG provides full metadata version control mechanism. On identified object changes such as new, update or delete - meta-data is stored at dingDONG DB. Version numbers update automatically by execution sequential number.

For example, if execution level is set to 1 and new objects found, dingDONG will mark new release <main\_version>.<new\_release> and store all created object scripts related to current release number. A new release will be added when a change is detected. The main version is managed at the configuration file.

To enable dingDONG versioning you have to initialize version number and set dingDONG MongoDB repository.

More details can be found under install page

#### **1.5.1 MACHINE LEARNING OR EXTERANL CODE**

dingDONG using GIT embedded functionality for managing folder and files content versions. It has full integration with GITHUB repository which stores all revisions

The release is defined by local folder structure. Release usage sample -

- C:\ML defined as the main root for local code.
- The release will increase on any new update at the folder or file directly under **C:\ML** path.
	- Changes under certain folder will be considered as a new release
	- Changes under file directly under  $C: \ML$  will be considered as a new release

#### **1.5.2 MACHINE LEARNING RESULTS**

dingDONG store experience results related to each release at dingDONG DB. Results data-set can be defined by developers and divided into two main properties:

• Shared measures - calculated measures for any experience

```
– Sample: count total inserted rows, count total output rows, total
 execution time...
```
- Private measures shares measures for all experiments
	- Sample: meusre1

### <span id="page-11-1"></span>**1.6 Global configuration**

Global configuration can be stored in config file or in each work-flow. Usually used for SMTP massaging, logging level and for folder locations

Global varaible will be used at dingDong init

```
from dingDONG import DingDONG
from dingDONG import Config
Config.SMTP_RECEIVERS = [<email1>, <email2>...] # SEND EMAIL: TO
Config.SMTP_SERVER = "<SMTP server>"
Config.SMTP_SERVER_USER = "email@address.com"
Config.SMTP_SERVER_PASS = "<email password>"
Config.SMTP_SENDER = "<email from>" # SEND EMAIL: FROM
PROJECT_FOLDER = <folder path>\JSON # main folder to store all JSON work-flow.
\rightarrowfiles
LOGS_FOLDER = <folder path>\LOGS # logs folder
SQL_FOLDER = <folder path>\SQL # SQL files to execute
FILES_NOT_INCLUDE = ['<jsonFile.json>', '<jsonFile1>'] # JSON files to ignore_
˓→while using JSON folder
FILES_INCLUDE = ['<jsonFile5.json>','<jsonFile8>'] # Load only this JSON
ightharpoonupfiles
CONN_DICT = {'dwh' : {"conn":"sql" , "url":<URL string>,"file":"sample.sql"},
           'sap' : {"conn":"oracle", 'dsn':<dnn> , 'user':<user>,'pass':<pass>,'nls':
˓→<local nls language>},
           'crm' : {"conn":"sql" , "url":<URL string>},
           'file': {'delimiter':'~','header':True, 'folder':<folder path>,'replace':r
\leftrightarrow'\"|\t'}
           }
```
### <span id="page-12-0"></span>**1.7 Ding-Dong (mapp-load)**

Sample of extracting 3 CSV files into temporal SqlLite tables. Creating a query to store aggragated data into results table, and extracting all results into CSV file.

```
""" import modules -> logging used fr setting log level"""
import logging
from dingDong import DingDong
from dingDong import Config
""" set log level: logging.INFO, logging.DEBUG, logging.ERROR """
Config.LOGS_DEBUG = logging.DEBUG
""" Config all connection URl
   Can be used by update Config. CONN_URL property or by send dictionary into_
˓→connDict property at DingDong class init`
   key : can be general connection name , or connection type (sql, oracle, file .. )
    value:
       String--> connection string URL (key will be used to defined connection type:
˓→sql, oracle, mySql....
       Dictionary -->
            'conn' -> connenction type. full type list can be found at dingDong.misc.
˓→enumsJson.eConn static class
           'url' -> connection URL
"''"
```

```
Config.CONN_URL = {
    'sampleSql': {'conn': 'sql',"url": "<Sql server connection string>;UID=USER;
\leftrightarrowPWD=PWD;"},
    'file': "C:\\dingDong\\",
    'sqlite': "C:\\dingDong\\sqlLiteDB.db"}
""" This is sample JSON configuration format for:
    1. mapping and loading CSV file named DATAELEMENTDESCRIPTION into SQLLite table.
˓→named dateElements_Desc
    2. mapping and loading CSV file named DEMOGRAPHICS into SOLLite table named.
\rightarrowdemographics
    3. mapping and loading CSV file named MEASURESOFBIRTHANDDEATH into SQLLite table.
˓→named birthDate
   4. create a new query based on demographics and birthDate into new table named,
\left\lfloor \frac{1}{2} \right\rfloor Final`
    5. Update sample field at `Final` table by using direct PL/SQL query
    6. Extract Final table data into a CSV file
    file default datatype can be found at dingDong.conn.baseBatch under DEFAULTS,
˓→values (currently set to VARCHAR(200) for all relation Dbs
"''"''"nodesToLoad = [
    {"source": ["file", "DATAELEMENTDESCRIPTION.csv"],
     "target": ["sqlite", "dateElements_Desc"]},
    {"source": ["file", "DEMOGRAPHICS.csv"],
     "target": ["sqlite", "demographics"]},
    {"source": ["file", "MEASURESOFBIRTHANDDEATH.csv"],
     "target": ["sqlite", "birthDate"]},
    {"query": ["sqlite", """ Select d.[State_FIPS_Code] AS A, d.[County_FIPS_Code]
˓→AS B, d.[County_FIPS_Code] AS G,d.[County_FIPS_Code], d.[CHSI_County_Name], d.[CHSI_
˓→State_Name],[Population_Size],[Total_Births],[Total_Deaths]
                                     From demographics d INNER JOIN birthDate b ON d.
\rightarrow[County FIPS Code] = b.[County FIPS Code] AND d.[State FIPS Code] = b.[State FIPS
˓→Code]"""],
    "target": ["sqlite", "Final", 2]},
    {"myexec": ["sqlite", "Update dateElements_Desc Set [Data_Type] = 'dingDong';"]},
    {"source": ["sqlite", "Final"],
     "target": ["file", "finall.csv"]}
]
\overline{u}""" \overline{u}Init class DingDong"
        dicObj -> loading node mapping dictionay (as the listed sample)
        dirData-> will load all JSON configuration file located at this folder
        includeFiles -> FILTER to load list of files in dirData folder
        notIncldeFiles -> FILTER to remove list of files in dirData folder
        connDixt -> update all connection url. same property as Config.CONN_URL
        processes -> number of parrallel processing for loading data (DONG module)
\overline{u}"" \overline{u}dd = DingDong(dicObj=nodesToLoad, filePath=None, dirData=None,
             includeFiles=None, notIncludeFiles=None, connDict=None, processes=1)
```

```
(continues on next page)
```

```
dd.msg.addState("Start Ding")
""" Mapping files structure into a table structure
    Target not exists -> create new target table based on source table definitions
    Target exists \longrightarrow if there is change, there are 3 option to update the
˓→target table structure
       1. copy old data into the table with date prefix and create a new table with
˓→updated metadata (default, CODE:-1)
       2. create new table schema, store old schema in a copied table with date
→prefix and merge data from the old structure into a new structure (CODE: 1, updated,
˓→at target or merge key values)
       3. no change can be made into this table. CODE number 2. can be added only to,
˓→target or merge objects
"''"''"dd.ding()
""" Extracting and loading data from source to target or to merge
   if STT node exists in JSON mapping -> will update fields accordingly
    if the column node exists -> will map column types by column node definition
    if mapping node exists-> will map source to target accordingly
   more detild can be found at decumentation
"" "" "
dd.msg.addState("Start Dong")
dd.dong()
dd.msg.end(msg="FINISHED",pr=True)
```
### <span id="page-14-0"></span>**1.8 PLSql Executor**

dingDong using execution methods to allow managing all business logic workflows the simple below using a private function to set query parameters. execution is done in parallel by define priorities. in our sample all priority number 1 will execute in parallel, same for priority 2 and so on. Each execution can reciave paramters as a dcitioanry. each step is moitored by the logging mechanism **dd.msg.addState**("step desc") is used for adding massages and dd.msg.sendSMTPmsg send an HTML massage using SMTP confguration.

```
# sample of private function to manage start date and end date parameters for SQL.
˓→queries
# current sample - receive days and return startDate and endDate in %Y%m%d format
def setStartEndTime (e=1, s=400, f="%Y%m%d"):
    dataRange, curDate = (e, s, f), datetime.datetime.today()
    startDay = (curDate - datetime.timedelta(days=dataRange[1])).
˓→strftime(dataRange[2])
    endDay = (curDate - datetime.timedelta(days=dataRange[0])).
˓→strftime(dataRange[2])
    return startDay, endDay
# update SQL queries parameters
startDay, endDay = setStartEndTime (e=1, s=1000, f = "8Y8m * d")config.QUERY_PARAMS = {
    "$start" : startDay,
```

```
"$end" : endDay
 }
ddSQLExecution = [
    (1, SQL_FOLDER+"\\updateDWH.sql", {}),
     (2, "exec Procedure_1_SQL", {}),
     (3, "exec Procedure_2_SQL", {}),
     (3, "exec Procedure_3_SQL" , {}),
     (4, "exec Procedure_4_SQL", {}),
     (5, "exec Procedure_5_SQL @last_etl_date='$start'" ,{'$start':config.QUERY_
˓→PARAMS['$start']}),
    (5, "exec Procedure_6_SQL", {})
]
dd = dingDong( dicObj=None, filePath=None, dirData=PROJECT_FOLDER,
                 includeFiles=FILES_INCLUDE, notIncludeFiles=FILES_NOT_INCLUDE,
                 dirLogs=LOGS_FOLDER, connDict=CONN_DICT, processes=4)
dd.setLoggingLevel(val=logging.DEBUG)
dd.execDbSql(queries=qs, connName='sql')
dd.msg.addState("FINISH ALL SQL QUERIES !")
dd.msg.sendSMTPmsg (msgName="FINISHED EXECUTING WORK-FLOW", onlyOnErr=False,
˓→withErr=True, )
```
### <span id="page-15-0"></span>**1.9 Source to target mapping (STT)**

```
#################################################
######### SAMPLE JSON FILE #########
#################################################
\lceil{
    "target": ["sql", "STG_Services"],
    "query": ["oracle", [
               "SELECT COL1 as col1_Desc , COL2 as col2_Desc, COL3 as ValidEndDate,
˓→COL4 as ValidBgDate , COL5 as col5_Desc,",
               "COL6 as col6_Desc, COL7 as col7_Desc, COL8 as col8_Desc, COL9 as
˓→col8_Desc ",
               "FROM sar.services where COL7 ='B'"]
               ],
   "exec":["sql", "update_Target_STG_Services.sql"],
   "merge":["DWH_Services",["COL1","COL2"]],
   "sttappend":{
       "ValidEndDate":{"s":"COL3", "t":"smalldatetime", "f":"fDCast()"},
       "ValidBgDate": {"s":"COL4", "t":"smalldatetime", "f":"fDCast()"},
       "LongDesc" : {"t":"nvarchar(500)","e":"{COL6}{COL7}{COL8}"},
       "ETL_Date": {"t":"smalldatetime","f":"fDCurr()"}
   },
   "index":[{"c":["COL1", "COL2"],"ic":true,"iu":False}]
  }
]
#################################################
######### SAMPLE PYTHON FILE #########
```

```
#################################################
# Global configuration
from dingDong.config import config
from dingDong.bl.ddExecuter import dingDong
config.SMTP_RECEIVERS = [<email1>, <email2>...] # SEND EMAIL: TO
config.SMTP_SERVER = "<SMTP server>"
config.SMTP_SERVER_USER = "email@address.com"
config.SMTP_SERVER_PASS = "<email password>"
config.SMTP_SENDER = "<email from>" # SEND EMAIL: FROM
# Init folder paths
PROJECT FOLDER = <folder path>\JSON # main folder to store all JSON work-flow.
\rightarrowfiles
LOGS_FOLDER = <folder path>\LOGS # logs folder
SQL FOL = <folder path>\SQL # SQL files to execute
FILES_NOT_INCLUDE = [] # JSON files to ignore while using JSON folder
FILES_INCLUDE = [ ] # Load only this JSON files
# Init connection properties
CONN_DICT = {'dwh' : {"conn":"sql" , "url":<URL string>,"file":"sample.sql"},
          'sap' : {"conn":"oracle", 'dsn':<dnn> , 'user':<user>,'pass':<pass>,'nls':
˓→<local nls language>},
          'crm' : {"conn":"sql" , "url":<URL string>},
          'file': {'delimiter':'~','header':True, 'folder':<folder path>,'replace':r'\
ightharpoonup ightharpoonup ightharpoonup ightharpoonup ightharpoonup}
# list for PL/SQL execution script
ddSQLExecution = [
    (1, SQL_FOLDER+"\\updateDWH.sql", {}),
    (2, "exec Procedure_1_SQL", {}),
   (3, "exec Procedure_2_SQL", {}),
    (3, "exec Procedure_3_SQL" , {}),
    (4, "exec Procedure_4_SQL", {}),
    (5, "exec Procedure_5_SQL @last_etl_date='$start'" ,{'$start':config.QUERY_PARAMS[
˓→'$start']}),
    (5, "exec Procedure 6 SQL", \{\}\)]
# private function for managing paramteres
def _setStartEndTime (e=1, s=100, f="%Y%m%d"):
   dataRange, curDate = (e, s, f, ), datetime.datetime.today()
   startDay = (curDate - datetime.timedelta(days=dataRange[1])).
˓→strftime(dataRange[2])
   endDay = (curDate - datetime.timedelta(days=dataRange[0])).
˓→strftime(dataRange[2])
   return startDay, endDay
# Internal function in config file
startDay, endDay = _setStartEndTime (e=1, s=1000, f="%Y%m%d")
config.QUERY_PARAMS = {
       "$start" : startDay,
```

```
"$end" : endDay
}
if __name__ == '__main__':
    parser = argparse.ArgumentParser(description='Loading data from json files, cant
˓→get: source list files or destination list files or append mode () ')
   dd = dingDong( dicObj=None, filePath=None, dirData=PROJECT_FOLDER,
                    includeFiles=FILES_INCLUDE, notIncludeFiles=FILES_NOT_INCLUDE,
                    dirLogs=LOGS_FOLDER, connDict=CONN_DICT, processes=4)
   dd.setLoggingLevel(val=logging.DEBUG)
   dd.ding()
   dd.msg.addState("DING FINSHED")
   dd.dong()
   dd.msg.addState("DONG FINISHED")
   dd.execDbSql(queries=ddSQLExecution, connName='sql')
   dd.msg.addState("DONE SQL QUERIES")
   dd.execMicrosoftOLAP(serverName=<SSAS server name>, dbName=<SSAS db name>, d
˓→cubes=[], dims=[], fullProcess=True)
   dd.msg.addState("DONOE MICROSOFT SSAS")
   dd.msg.sendSMTPmsg (msgName="JOB SAMPLE LOADING FINSISHED", onlyOnErr=False,
˓→withErr=True, )
```
#### **1.9.1 Ding Work-flow**

EXTRACT Load from oracle query into sql server table STG\_Services using truncate insert method

EXECUTE Executing SQL file named \*\* update\_Target\_STG\_Services.sql \*\*

EXTRACT Merge data from table \*\* STG\_Services \*\* (target) to \*\* DWH\_Services \*\*

- TRANFORM function fDCast(). Columns ValidEndDate,ValidBgDate convert string values to smalldatetime More on function can be found at *[Extract functions](#page-10-0)*
- TRANSFORM execution function. Column LongDesc Concatinate 3 columns into long string: COL6+COL7+COL8

TRANSFORM function fDCurr(). Update Column ETL\_Date with system datetime value.

EXTRACT Merge data from STG\_Services into DWH\_Services

- merge key columns: "COL1","COL2"
- merge using connection functionality and can be done only if source and target are located at the same connection

#### **1.9.2 Dong Work-Flow**

DATA-TYPES All oracle query columns COL1, COL2, ... will be in STG\_Services and DWH\_Services using

SQL datatype align to oracle data-types :DATA-TYPES: ValidEndDate,ValidBgDate will have smalldatetime :DATA-TYPES: LongDesc will have nvarchar(500) :DATA-TYPES: ETL\_Date will have smalldatetime :INDEX: Tables STG\_Services and DWH\_Services will have non unique ("iu":false), clustered index ("ic":true) on COL1 and COl2

### <span id="page-18-0"></span>**1.10 execDbSql**

- Executing SQL files and PLSQL queries.
- Support dynamic variable
- Support extracting queries from '.sql' files
- Support multithreading query processing

```
# Main imports for dingDong
import logging
from dingDong import DingDong
from dingDong import Config
# Configuration
Config.LOGS_DEBUG = logging.DEBUG # logging level
Config.SQL_FOLDER_DIR = "C:\dingDong" # SQL folder for using sql files to.
˓→execute
# list of all queris to execute. basic tuple: ([priority], executing query, [paramam])
queriesToExecute = [
   (1, "Update product set entryDate=qetdate() where createDate>@startDate and˓→createDate<@startDate"),
   (1,"Update productCategory set category='unKnow' where category in (@categories)",
˓→ {'@categories':'5,6,7'}),
   (2, "updateTableProducts.sql"),
    (2, "PROC_UPDATE_PRODUCTS")
    ....
    ]
dd = DingDong()
# list or string for all queries to process
Config.QUERY_PARAMS = {'@startDate':'20100801', '@endDate':'20100801'}
```
### <span id="page-18-1"></span>**1.11 microsoft OLAP**

Executing Microsoft OLAP cubes and dimensions, using Microsoft.AnalysisServices.DLL.

:: import logging from dingDong import DingDong from dingDong import Config

Config.LOGS\_DEBUG = logging.DEBUG

dd = DingDong() dd.execMicrosoftOLAP(serverName, dbName, cubes=[], dims=[], fullProcess=True)

serverNsme Microsoft analysis services instance name

dbName Analysis services database name

**cubes** processing cubes  $*$  cubes = []: processing all existing cubes  $*$  cubes = ['cube1', 'cube2',...]: process cube1, cube2 ..

dims processing dimensions  $*$  dims = []: processing all shared dimensions  $*$  dims = ['dimension 1', 'dimension\_2', 'dimension\_3', ... ]: process only dimension\_1, dimension\_2, dimension\_3

fullProcess analysis process type - FULL or PARTIAL

### <span id="page-19-0"></span>**1.12 Mailing logging massaging**

*msg* method using to add masages for monitoring overall work-flow process

addState method to add massage into HTML e-mail

sendSMTPmsg send email massage with errors (if exists), warnings (if exists)

```
""" import modules -> logging used fr setting log level"""
from dingDong import DingDong
from dingDong import Config
Config.SMTP_RECEIVERS = [<email1>, <email2>...] # SEND EMAIL: TO
Config.SMTP_SERVER = "<SMTP server>"
Config.SMTP_SERVER_USER = "email@address.com"
Config.SMTP_SERVER_PASS = "<email password>"
Config.SMTP_SENDER = "<email from>" # SEND EMAIL: FROM
PROJECT_FOLDER = \le = \le folder path>\JSON # main folder to store all JSON work-flow
ightharpoonupfiles
\verb|LOGS_FOLDER| = \verb|<folder path> \verb|\LOGS| + \verb|logs folder|SQL FOLDER = ltfolder path>\SQL # SQL files to execute
FILES_NOT_INCLUDE = ['<i>isonFile.ison</i>'], '<i>isonFile1</i>'] # JSON files to ignore,
˓→while using JSON folder
FILES_INCLUDE = ['<jsonFile5.json>','<jsonFile8>'] # Load only this JSON.
ightharpoonupfiles
CONN DICT = \{'dwh' : {"conn":"sql", "url":<URL string>,"file":"sample.sql"},
            'sap' : {"conn":"oracle", 'dsn':<dnn> , 'user':<user>,'pass':<pass>,'nls':
˓→<local nls language>},
            'crm' : {"conn":"sql", "url":<URL string>},
            'file': {'delimiter':'~','header':True, 'folder':<folder path>,'replace':r
\leftrightarrow'\"|\t'}
            }
Config.QUERY_PARAMS = {
   "$start" : "1/1/2018"
    "$end" : "/31/12/2019"
}
ddSQLExecution = [
        (1, SQL_FOLDER+"\\updateDWH.sql", {}),
        (2, "exec Procedure_1_SQL", {}),
        (3, "exec Procedure_2_SQL", {}),
        (3, "exec Procedure_3_SQL" , {}),
        (4, "exec Procedure_4_SQL", {}),
        (5, "exec Procedure_5_SQL @last_etl_date='$start'" ,{'$start':config.QUERY_
 ˓→PARAMS['$start']}), (continues on next page)
```

```
(5, "exec Procedure_6_SQL", {})
    ]
if __name__ == '__main__':
    parser = argparse.ArgumentParser(description='Loading data from json files, cant.
˓→get: source list files or destination list files or append mode () ')
   dd = dingDong( dicObj=None, filePath=None, dirData=PROJECT_FOLDER,
                    includeFiles=FILES_INCLUDE, notIncludeFiles=FILES_NOT_INCLUDE,
                    dirLogs=LOGS_FOLDER, connDict=CONN_DICT, processes=4)
   dd.setLoggingLevel(val=logging.DEBUG)
   dd.ding()
   dd.msg.addState("DING FINISHED !")
   dd.dong()
   dd.msg.addState("DONG FINISHED !")
    dd.execDbSql(queries=qs, connName='sql')
    dd.msg.addState("FINISH BUSINESS LOGIC !")
    dd.execMicrosoftOLAP(serverName='<OLAP_SERVER>', dbName='<OLAP_DB>', cubes=[],
˓→dims=[], fullProcess=True)
   dd.msg.addState("FINISH EXECUTING OLAP !")
    dd.msg.sendSMTPmsg (msgName="FINISHED WORK_FLOW", onlyOnErr=False, withErr=True, )
```
### <span id="page-20-0"></span>**1.13 License**

#### GNU GENERAL PUBLIC LICENSE Version 3, 29 June 2007

Copyright (C) 2007 Free Software Foundation, Inc. [<https://fsf.org/>](https://fsf.org/) Everyone is permitted to copy and distribute verbatim copies of this license document, but changing it is not allowed.

Preamble

The GNU General Public License is a free, copyleft license for

software and other kinds of works.

The licenses for most software and other practical works are designed

to take away your freedom to share and change the works. By contrast, the GNU General Public License is intended to guarantee your freedom to share and change all versions of a program–to make sure it remains free software for all its users. We, the Free Software Foundation, use the GNU General Public License for most of our software; it applies also to any other work released this way by its authors. You can apply it to your programs, too.

When we speak of free software, we are referring to freedom, not

price. Our General Public Licenses are designed to make sure that you have the freedom to distribute copies of free software (and charge for them if you wish), that you receive source code or can get it if you want it, that you can change the software or use pieces of it in new free programs, and that you know you can do these things.

To protect your rights, we need to prevent others from denying you

these rights or asking you to surrender the rights. Therefore, you have certain responsibilities if you distribute copies of the software, or if you modify it: responsibilities to respect the freedom of others.

For example, if you distribute copies of such a program, whether

gratis or for a fee, you must pass on to the recipients the same freedoms that you received. You must make sure that they, too, receive or can get the source code. And you must show them these terms so they know their rights.

Developers that use the GNU GPL protect your rights with two steps:

(1) assert copyright on the software, and (2) offer you this License giving you legal permission to copy, distribute and/or modify it.

For the developers' and authors' protection, the GPL clearly explains

that there is no warranty for this free software. For both users' and authors' sake, the GPL requires that modified versions be marked as changed, so that their problems will not be attributed erroneously to authors of previous versions.

Some devices are designed to deny users access to install or run

modified versions of the software inside them, although the manufacturer can do so. This is fundamentally incompatible with the aim of protecting users' freedom to change the software. The systematic pattern of such abuse occurs in the area of products for individuals to use, which is precisely where it is most unacceptable. Therefore, we have designed this version of the GPL to prohibit the practice for those products. If such problems arise substantially in other domains, we stand ready to extend this provision to those domains in future versions of the GPL, as needed to protect the freedom of users.

Finally, every program is threatened constantly by software patents.

States should not allow patents to restrict development and use of software on general-purpose computers, but in those that do, we wish to avoid the special danger that patents applied to a free program could make it effectively proprietary. To prevent this, the GPL assures that patents cannot be used to render the program non-free.

The precise terms and conditions for copying, distribution and

modification follow.

TERMS AND CONDITIONS

0. Definitions.

"This License" refers to version 3 of the GNU General Public License.

"Copyright" also means copyright-like laws that apply to other kinds of

works, such as semiconductor masks.

"The Program" refers to any copyrightable work licensed under this

License. Each licensee is addressed as "you". "Licensees" and "recipients" may be individuals or organizations.

To "modify" a work means to copy from or adapt all or part of the work

in a fashion requiring copyright permission, other than the making of an exact copy. The resulting work is called a "modified version" of the earlier work or a work "based on" the earlier work.

A "covered work" means either the unmodified Program or a work based

on the Program.

To "propagate" a work means to do anything with it that, without

permission, would make you directly or secondarily liable for infringement under applicable copyright law, except executing it on a computer or modifying a private copy. Propagation includes copying, distribution (with or without modification), making available to the public, and in some countries other activities as well.

To "convey" a work means any kind of propagation that enables other

parties to make or receive copies. Mere interaction with a user through a computer network, with no transfer of a copy, is not conveying.

An interactive user interface displays "Appropriate Legal Notices"

to the extent that it includes a convenient and prominently visible feature that (1) displays an appropriate copyright notice, and (2) tells the user that there is no warranty for the work (except to the extent that warranties are provided), that licensees may convey the work under this License, and how to view a copy of this License. If the interface presents a list of user commands or options, such as a menu, a prominent item in the list meets this criterion.

1. Source Code.

The "source code" for a work means the preferred form of the work

for making modifications to it. "Object code" means any non-source form of a work.

A "Standard Interface" means an interface that either is an official

standard defined by a recognized standards body, or, in the case of interfaces specified for a particular programming language, one that is widely used among developers working in that language.

The "System Libraries" of an executable work include anything, other

than the work as a whole, that (a) is included in the normal form of packaging a Major Component, but which is not part of that Major Component, and (b) serves only to enable use of the work with that Major Component, or to implement a Standard Interface for which an implementation is available to the public in source code form. A "Major Component", in this context, means a major essential component (kernel, window system, and so on) of the specific operating system (if any) on which the executable work runs, or a compiler used to produce the work, or an object code interpreter used to run it.

The "Corresponding Source" for a work in object code form means all

the source code needed to generate, install, and (for an executable work) run the object code and to modify the work, including scripts to control those activities. However, it does not include the work's System Libraries, or generalpurpose tools or generally available free programs which are used unmodified in performing those activities but which are not part of the work. For example, Corresponding Source includes interface definition files associated with source files for the work, and the source code for shared libraries and dynamically linked subprograms that the work is specifically designed to require, such as by intimate data communication or control flow between those subprograms and other parts of the work.

The Corresponding Source need not include anything that users

can regenerate automatically from other parts of the Corresponding Source.

The Corresponding Source for a work in source code form is that

same work.

2. Basic Permissions.

All rights granted under this License are granted for the term of

copyright on the Program, and are irrevocable provided the stated conditions are met. This License explicitly affirms your unlimited permission to run the unmodified Program. The output from running a covered work is covered by this License only if the output, given its content, constitutes a covered work. This License acknowledges your rights of fair use or other equivalent, as provided by copyright law.

You may make, run and propagate covered works that you do not

convey, without conditions so long as your license otherwise remains in force. You may convey covered works to others for the sole purpose of having them make modifications exclusively for you, or provide you with facilities for running those works, provided that you comply with the terms of this License in conveying all material for which you do not control copyright. Those thus making or running the covered works for you must do so exclusively on your behalf, under your direction and control, on terms that prohibit them from making any copies of your copyrighted material outside their relationship with you.

Conveying under any other circumstances is permitted solely under

the conditions stated below. Sublicensing is not allowed; section 10 makes it unnecessary.

3. Protecting Users' Legal Rights From Anti-Circumvention Law.

No covered work shall be deemed part of an effective technological

measure under any applicable law fulfilling obligations under article 11 of the WIPO copyright treaty adopted on 20 December 1996, or similar laws prohibiting or restricting circumvention of such measures.

When you convey a covered work, you waive any legal power to forbid

circumvention of technological measures to the extent such circumvention is effected by exercising rights under this License with respect to the covered work, and you disclaim any intention to limit operation or modification of the work as a means of enforcing, against the work's users, your or third parties' legal rights to forbid circumvention of technological measures.

4. Conveying Verbatim Copies.

You may convey verbatim copies of the Program's source code as you

receive it, in any medium, provided that you conspicuously and appropriately publish on each copy an appropriate copyright notice; keep intact all notices stating that this License and any non-permissive terms added in accord with section 7 apply to the code; keep intact all notices of the absence of any warranty; and give all recipients a copy of this License along with the Program.

You may charge any price or no price for each copy that you convey,

and you may offer support or warranty protection for a fee.

5. Conveying Modified Source Versions.

You may convey a work based on the Program, or the modifications to

produce it from the Program, in the form of source code under the terms of section 4, provided that you also meet all of these conditions:

a) The work must carry prominent notices stating that you modified it, and giving a relevant date.

b) The work must carry prominent notices stating that it is released under this License and any conditions added under section 7. This requirement modifies the requirement in section 4 to "keep intact all notices".

c) You must license the entire work, as a whole, under this License to anyone who comes into possession of a copy. This License will therefore apply, along with any applicable section 7 additional terms, to the whole of the work, and all its parts, regardless of how they are packaged. This License gives no permission to license the work in any other way, but it does not invalidate such permission if you have separately received it.

d) If the work has interactive user interfaces, each must display Appropriate Legal Notices; however, if the Program has interactive interfaces that do not display Appropriate Legal Notices, your work need not make them do so.

A compilation of a covered work with other separate and independent

works, which are not by their nature extensions of the covered work, and which are not combined with it such as to form a larger program, in or on a volume of a storage or distribution medium, is called an "aggregate" if the compilation and its resulting copyright are not used to limit the access or legal rights of the compilation's users beyond what the individual works permit. Inclusion of a covered work in an aggregate does not cause this License to apply to the other parts of the aggregate.

6. Conveying Non-Source Forms.

You may convey a covered work in object code form under the terms

of sections 4 and 5, provided that you also convey the machine-readable Corresponding Source under the terms of this License, in one of these ways:

a) Convey the object code in, or embodied in, a physical product (including a physical distribution medium), accompanied by the Corresponding Source fixed on a durable physical medium customarily used for software interchange.

b) Convey the object code in, or embodied in, a physical product (including a physical distribution medium), accompanied by a written offer, valid for at least three years and valid for as long as you offer spare parts or customer support for that product model, to give anyone who possesses the object code either (1) a copy of the Corresponding Source for all the software in the product that is covered by this License, on a durable physical medium customarily used for software interchange, for a price no more than your reasonable cost of physically performing this conveying of source, or (2) access to copy the Corresponding Source from a network server at no charge.

c) Convey individual copies of the object code with a copy of the written offer to provide the Corresponding Source. This alternative is allowed only occasionally and noncommercially, and only if you received the object code with such an offer, in accord with subsection 6b.

d) Convey the object code by offering access from a designated place (gratis or for a charge), and offer equivalent access to the Corresponding Source in the same way through the same place at no further charge. You need not require recipients to copy the Corresponding Source along with the object code. If the place to copy the object code is a network server, the Corresponding Source may be on a different server (operated by you or a third party) that supports equivalent copying facilities, provided you maintain clear directions next to the object code saying where to find the Corresponding Source. Regardless of what server hosts the Corresponding Source, you remain obligated to ensure that it is available for as long as needed to satisfy these requirements.

e) Convey the object code using peer-to-peer transmission, provided you inform other peers where the object code and Corresponding Source of the work are being offered to the general public at no charge under subsection 6d.

A separable portion of the object code, whose source code is excluded

from the Corresponding Source as a System Library, need not be included in conveying the object code work.

A "User Product" is either (1) a "consumer product", which means any

tangible personal property which is normally used for personal, family, or household purposes, or (2) anything designed or sold for incorporation into a dwelling. In determining whether a product is a consumer product, doubtful cases shall be resolved in favor of coverage. For a particular product received by a particular user, "normally used" refers to a typical or common use of that class of product, regardless of the status of the particular user or of the way in which the particular user actually uses, or expects or is expected to use, the product. A product is a consumer product regardless of whether the product has substantial commercial, industrial or non-consumer uses, unless such uses represent the only significant mode of use of the product.

"Installation Information" for a User Product means any methods,

procedures, authorization keys, or other information required to install and execute modified versions of a covered work in that User Product from a modified version of its Corresponding Source. The information must suffice to ensure that the continued functioning of the modified object code is in no case prevented or interfered with solely because modification has been made.

If you convey an object code work under this section in, or with, or

specifically for use in, a User Product, and the conveying occurs as part of a transaction in which the right of possession and use of the User Product is transferred to the recipient in perpetuity or for a fixed term (regardless of how the transaction is characterized), the Corresponding Source conveyed under this section must be accompanied by the Installation Information. But this requirement does not apply if neither you nor any third party retains the ability to install modified object code on the User Product (for example, the work has been installed in ROM).

The requirement to provide Installation Information does not include a

requirement to continue to provide support service, warranty, or updates for a work that has been modified or installed by the recipient, or for the User Product in which it has been modified or installed. Access to a network may be denied when the modification itself materially and adversely affects the operation of the network or violates the rules and protocols for communication across the network.

Corresponding Source conveyed, and Installation Information provided,

in accord with this section must be in a format that is publicly documented (and with an implementation available to the public in source code form), and must require no special password or key for unpacking, reading or copying.

7. Additional Terms.

"Additional permissions" are terms that supplement the terms of this

License by making exceptions from one or more of its conditions. Additional permissions that are applicable to the entire Program shall be treated as though they were included in this License, to the extent that they are valid under applicable law. If additional permissions apply only to part of the Program, that part may be used separately under those permissions, but the entire Program remains governed by this License without regard to the additional permissions.

When you convey a copy of a covered work, you may at your option

remove any additional permissions from that copy, or from any part of it. (Additional permissions may be written to require their own removal in certain cases when you modify the work.) You may place additional permissions on material, added by you to a covered work, for which you have or can give appropriate copyright permission.

Notwithstanding any other provision of this License, for material you

add to a covered work, you may (if authorized by the copyright holders of that material) supplement the terms of this License with terms:

> a) Disclaiming warranty or limiting liability differently from the terms of sections 15 and 16 of this License; or

> b) Requiring preservation of specified reasonable legal notices or author attributions in that material or in the Appropriate Legal Notices displayed by works containing it; or

> c) Prohibiting misrepresentation of the origin of that material, or requiring that modified versions of such material be marked in reasonable ways as different from the original version; or

> d) Limiting the use for publicity purposes of names of licensors or authors of the material; or

e) Declining to grant rights under trademark law for use of some trade names, trademarks, or service marks; or

f) Requiring indemnification of licensors and authors of that material by anyone who conveys the material (or modified versions of it) with contractual assumptions of liability to the recipient, for any liability that these contractual assumptions directly impose on those licensors and authors.

All other non-permissive additional terms are considered "further

restrictions" within the meaning of section 10. If the Program as you received it, or any part of it, contains a notice stating that it is governed by this License along with a term that is a further restriction, you may remove that term. If a license document contains a further restriction but permits relicensing or conveying under this License, you may add to a covered work material governed by the terms of that license document, provided that the further restriction does not survive such relicensing or conveying.

If you add terms to a covered work in accord with this section, you

must place, in the relevant source files, a statement of the additional terms that apply to those files, or a notice indicating where to find the applicable terms.

Additional terms, permissive or non-permissive, may be stated in the

form of a separately written license, or stated as exceptions; the above requirements apply either way.

8. Termination.

You may not propagate or modify a covered work except as expressly

provided under this License. Any attempt otherwise to propagate or modify it is void, and will automatically terminate your rights under this License (including any patent licenses granted under the third paragraph of section 11).

However, if you cease all violation of this License, then your

license from a particular copyright holder is reinstated (a) provisionally, unless and until the copyright holder explicitly and finally terminates your license, and (b) permanently, if the copyright holder fails to notify you of the violation by some reasonable means prior to 60 days after the cessation.

Moreover, your license from a particular copyright holder is

reinstated permanently if the copyright holder notifies you of the violation by some reasonable means, this is the first time you have received notice of violation of this License (for any work) from that copyright holder, and you cure the violation prior to 30 days after your receipt of the notice.

Termination of your rights under this section does not terminate the

licenses of parties who have received copies or rights from you under this License. If your rights have been terminated and not permanently reinstated, you do not qualify to receive new licenses for the same material under section 10.

9. Acceptance Not Required for Having Copies.

You are not required to accept this License in order to receive or

run a copy of the Program. Ancillary propagation of a covered work occurring solely as a consequence of using peerto-peer transmission to receive a copy likewise does not require acceptance. However, nothing other than this License grants you permission to propagate or modify any covered work. These actions infringe copyright if you do not accept this License. Therefore, by modifying or propagating a covered work, you indicate your acceptance of this License to do so.

10. Automatic Licensing of Downstream Recipients.

Each time you convey a covered work, the recipient automatically

receives a license from the original licensors, to run, modify and propagate that work, subject to this License. You are not responsible for enforcing compliance by third parties with this License.

An "entity transaction" is a transaction transferring control of an

organization, or substantially all assets of one, or subdividing an organization, or merging organizations. If propagation of a covered work results from an entity transaction, each party to that transaction who receives a copy of the work also receives whatever licenses to the work the party's predecessor in interest had or could give under the previous paragraph, plus a right to possession of the Corresponding Source of the work from the predecessor in interest, if the predecessor has it or can get it with reasonable efforts.

You may not impose any further restrictions on the exercise of the

rights granted or affirmed under this License. For example, you may not impose a license fee, royalty, or other charge for exercise of rights granted under this License, and you may not initiate litigation (including a cross-claim or counterclaim in a lawsuit) alleging that any patent claim is infringed by making, using, selling, offering for sale, or importing the Program or any portion of it.

11. Patents.

A "contributor" is a copyright holder who authorizes use under this

License of the Program or a work on which the Program is based. The work thus licensed is called the contributor's "contributor version".

A contributor's "essential patent claims" are all patent claims

owned or controlled by the contributor, whether already acquired or hereafter acquired, that would be infringed by some manner, permitted by this License, of making, using, or selling its contributor version, but do not include claims that would be infringed only as a consequence of further modification of the contributor version. For purposes of this definition, "control" includes the right to grant patent sublicenses in a manner consistent with the requirements of this License.

Each contributor grants you a non-exclusive, worldwide, royalty-free

patent license under the contributor's essential patent claims, to make, use, sell, offer for sale, import and otherwise run, modify and propagate the contents of its contributor version.

In the following three paragraphs, a "patent license" is any express

agreement or commitment, however denominated, not to enforce a patent (such as an express permission to practice a patent or covenant not to sue for patent infringement). To "grant" such a patent license to a party means to make such an agreement or commitment not to enforce a patent against the party.

If you convey a covered work, knowingly relying on a patent license,

and the Corresponding Source of the work is not available for anyone to copy, free of charge and under the terms of this License, through a publicly available network server or other readily accessible means, then you must either (1) cause the Corresponding Source to be so available, or (2) arrange to deprive yourself of the benefit of the patent license for this particular work, or (3) arrange, in a manner consistent with the requirements of this License, to extend the patent license to downstream recipients. "Knowingly relying" means you have actual knowledge that, but for the patent license, your conveying the covered work in a country, or your recipient's use of the covered work in a country, would infringe one or more identifiable patents in that country that you have reason to believe are valid.

If, pursuant to or in connection with a single transaction or

arrangement, you convey, or propagate by procuring conveyance of, a covered work, and grant a patent license to some of the parties receiving the covered work authorizing them to use, propagate, modify or convey a specific copy of the covered work, then the patent license you grant is automatically extended to all recipients of the covered work and works based on it.

A patent license is "discriminatory" if it does not include within

the scope of its coverage, prohibits the exercise of, or is conditioned on the non-exercise of one or more of the rights that are specifically granted under this License. You may not convey a covered work if you are a party to an arrangement with a third party that is in the business of distributing software, under which you make payment to the third party based on the extent of your activity of conveying the work, and under which the third party grants, to any of the parties who would receive the covered work from you, a discriminatory patent license (a) in connection with copies of the covered work conveyed by you (or copies made from those copies), or (b) primarily for and in connection with specific products or compilations that contain the covered work, unless you entered into that arrangement, or that patent license was granted, prior to 28 March 2007.

Nothing in this License shall be construed as excluding or limiting

any implied license or other defenses to infringement that may otherwise be available to you under applicable patent law.

12. No Surrender of Others' Freedom.

If conditions are imposed on you (whether by court order, agreement or

otherwise) that contradict the conditions of this License, they do not excuse you from the conditions of this License. If you cannot convey a covered work so as to satisfy simultaneously your obligations under this License and any other pertinent obligations, then as a consequence you may not convey it at all. For example, if you agree to terms that obligate you to collect a royalty for further conveying from those to whom you convey the Program, the only way you could satisfy both those terms and this License would be to refrain entirely from conveying the Program.

13. Use with the GNU Affero General Public License.

Notwithstanding any other provision of this License, you have

permission to link or combine any covered work with a work licensed under version 3 of the GNU Affero General Public License into a single combined work, and to convey the resulting work. The terms of this License will continue to apply to the part which is the covered work, but the special requirements of the GNU Affero General Public License, section 13, concerning interaction through a network will apply to the combination as such.

14. Revised Versions of this License.

The Free Software Foundation may publish revised and/or new versions of

the GNU General Public License from time to time. Such new versions will be similar in spirit to the present version, but may differ in detail to address new problems or concerns.

Each version is given a distinguishing version number. If the

Program specifies that a certain numbered version of the GNU General Public License "or any later version" applies to it, you have the option of following the terms and conditions either of that numbered version or of any later version published by the Free Software Foundation. If the Program does not specify a version number of the GNU General Public License, you may choose any version ever published by the Free Software Foundation.

If the Program specifies that a proxy can decide which future

versions of the GNU General Public License can be used, that proxy's public statement of acceptance of a version permanently authorizes you to choose that version for the Program.

Later license versions may give you additional or different

permissions. However, no additional obligations are imposed on any author or copyright holder as a result of your choosing to follow a later version.

15. Disclaimer of Warranty.

#### THERE IS NO WARRANTY FOR THE PROGRAM, TO THE EXTENT PERMITTED BY

APPLICABLE LAW. EXCEPT WHEN OTHERWISE STATED IN WRITING THE COPYRIGHT HOLDERS AND/OR OTHER PARTIES PROVIDE THE PROGRAM "AS IS" WITHOUT WARRANTY OF ANY KIND, EI-THER EXPRESSED OR IMPLIED, INCLUDING, BUT NOT LIMITED TO, THE IMPLIED WARRANTIES OF MERCHANTABILITY AND FITNESS FOR A PARTICULAR PURPOSE. THE ENTIRE RISK AS TO THE QUAL-ITY AND PERFORMANCE OF THE PROGRAM IS WITH YOU. SHOULD THE PROGRAM PROVE DEFEC-TIVE, YOU ASSUME THE COST OF ALL NECESSARY SERVICING, REPAIR OR CORRECTION.

16. Limitation of Liability.

#### IN NO EVENT UNLESS REQUIRED BY APPLICABLE LAW OR AGREED TO IN WRITING

WILL ANY COPYRIGHT HOLDER, OR ANY OTHER PARTY WHO MODIFIES AND/OR CONVEYS THE PROGRAM AS PERMITTED ABOVE, BE LIABLE TO YOU FOR DAMAGES, INCLUDING ANY GENERAL, SPECIAL, INCIDENTAL OR CONSEQUENTIAL DAMAGES ARISING OUT OF THE USE OR INABILITY TO USE THE PROGRAM (INCLUDING BUT NOT LIMITED TO LOSS OF DATA OR DATA BEING RENDERED INACCURATE OR LOSSES SUSTAINED BY YOU OR THIRD PARTIES OR A FAILURE OF THE PROGRAM TO OPERATE WITH ANY OTHER PROGRAMS), EVEN IF SUCH HOLDER OR OTHER PARTY HAS BEEN ADVISED OF THE POSSIBILITY OF SUCH DAMAGES.

17. Interpretation of Sections 15 and 16.

If the disclaimer of warranty and limitation of liability provided

above cannot be given local legal effect according to their terms, reviewing courts shall apply local law that most closely approximates an absolute waiver of all civil liability in connection with the Program, unless a warranty or assumption of liability accompanies a copy of the Program in return for a fee.

#### END OF TERMS AND CONDITIONS

How to Apply These Terms to Your New Programs

If you develop a new program, and you want it to be of the greatest

possible use to the public, the best way to achieve this is to make it free software which everyone can redistribute and change under these terms.

To do so, attach the following notices to the program. It is safest

to attach them to the start of each source file to most effectively state the exclusion of warranty; and each file should have at least the "copyright" line and a pointer to where the full notice is found.

 $\alpha$  sone line to give the program's name and a brief idea of what it does.  $\alpha$  Copyright (C)  $\alpha$   $\alpha$   $\alpha$   $\alpha$   $\alpha$   $\alpha$ author>

This program is free software: you can redistribute it and/or modify it under the terms of the GNU General Public License as published by the Free Software Foundation, either version 3 of the License, or (at your option) any later version.

This program is distributed in the hope that it will be useful, but WITHOUT ANY WARRANTY; without even the implied warranty of MERCHANTABILITY or FITNESS FOR A PARTICULAR PURPOSE. See the GNU General Public License for more details.

You should have received a copy of the GNU General Public License along with this program. If not, see [<https://www.gnu.org/licenses/>](https://www.gnu.org/licenses/).

Also add information on how to contact you by electronic and paper mail.

If the program does terminal interaction, make it output a short

notice like this when it starts in an interactive mode:

 $\epsilon$  sprogram> Copyright (C)  $\epsilon$  vear>  $\epsilon$  and  $\epsilon$  of author> This program comes with ABSOLUTELY NO WAR-RANTY; for details type 'show w'. This is free software, and you are welcome to redistribute it under certain conditions; type 'show c' for details.

The hypothetical commands 'show w' and 'show c' should show the appropriate parts of the General Public License. Of course, your program's commands might be different; for a GUI interface, you would use an "about box".

You should also get your employer (if you work as a programmer) or school,

if any, to sign a "copyright disclaimer" for the program, if necessary. For more information on this, and how to apply and follow the GNU GPL, see [<https://www.gnu.org/licenses/>](https://www.gnu.org/licenses/).

The GNU General Public License does not permit incorporating your program

into proprietary programs. If your program is a subroutine library, you may consider it more useful to permit linking proprietary applications with the library. If this is what you want to do, use the GNU Lesser General Public License instead of this License. But first, please read [<https://www.gnu.org/licenses/why-not-lgpl.html>](https://www.gnu.org/licenses/why-not-lgpl.html).

### <span id="page-29-0"></span>**1.14 Contact**

Tal shany [Tal@BiSkilled.com](mailto:Tal@BiSkilled.com)

• *[License](#page-20-0)*